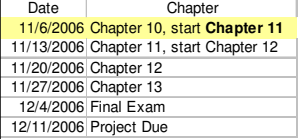

# Chapter 10

Object-Oriented Programming Part 3: Inheritance, Polymorphism, and Interfaces

Home

Home

# **Topics**

- Inheritance Concepts
- Inheritance Design
	- Inherited Members of a Class
	- Subclass Constructors
	- Adding Specialization to the Subclass
	- Overriding Inherited Methods
- The *protected* Access Modifier
- *Abstract* Classes and Methods
- Polymorphism
- Interfaces

#### $H<sub>0</sub>$

# Inheritance Concepts

- A common form of reuse of classes is inheritance.
- We can organize classes into **hierarchies** of functionality.
- The class at the top of the hierarchy (**superclass**) defines instance variables and methods common to all classes in the hierarchy.
- We derive a **subclass,** which **inherits** behavior and fields from the **superclass**.

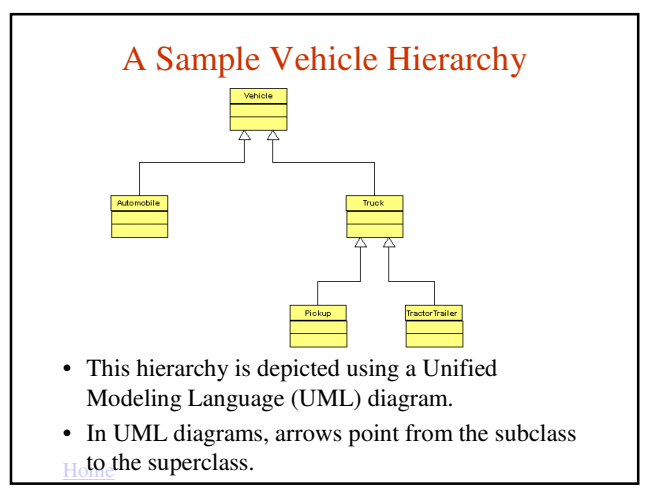

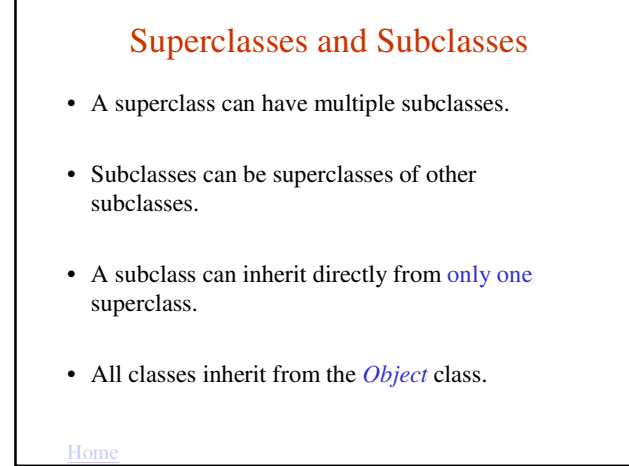

## Superclasses and Subclasses

- A big advantage of inheritance is that we can write common code once and reuse it in subclasses.
	- Generalization
- A subclass can define new methods and instance variables, some of which may **override** (hide) those of a superclass.
	- Specialization

# Specifying Inheritance

• The syntax for defining a subclass is to use the *extends* keyword in the class header, as in

**accessModifier class SubclassName extends SuperclassName**

**// class definition**

- The superclass name specified after the *extends* keyword is called the **direct superclass.**
- As mentioned, a subclass can have many superclasses, but only one direct superclass.

Home

**{**

**}**

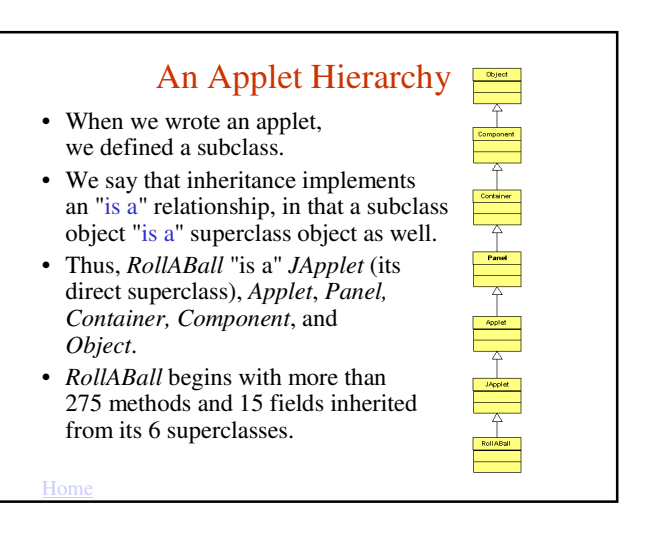

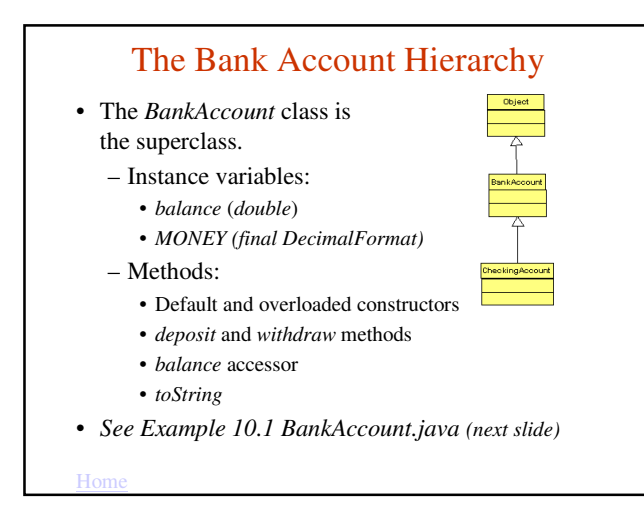

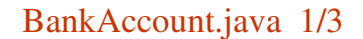

import java.text.DecimalFormat; public class BankAccount { public final DecimalFormat MONEY  $=$  new DecimalFormat( $\degree$ \$#,##0.00 $\degree$ ); private double balance; public BankAccount( ) { balance  $= 0.0$ ; } public BankAccount( double startBalance ) { deposit( startBalance ); }

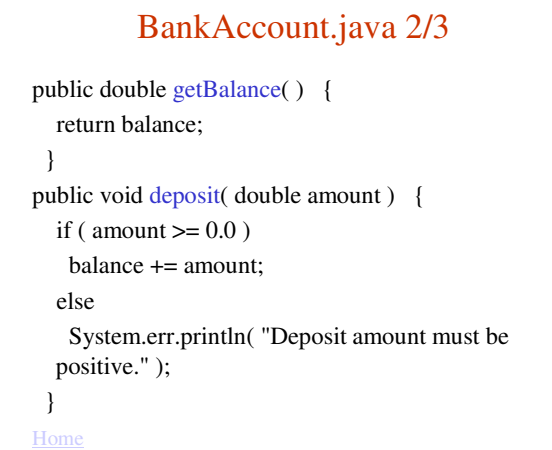

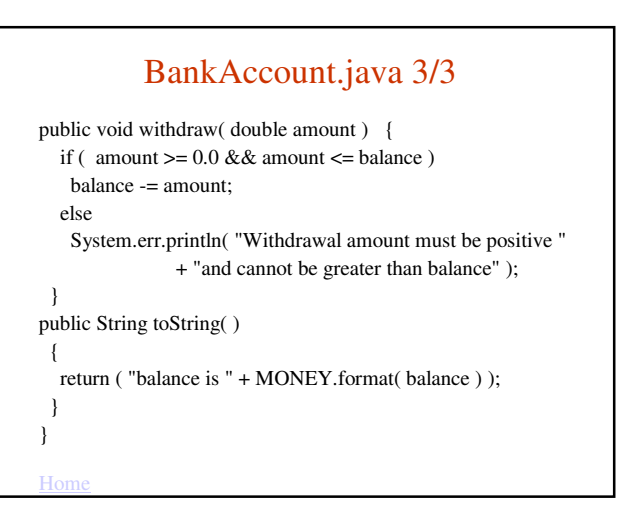

# The *CheckingAccount* Class

• We derive the *CheckingAccount* subclass from *BankAccount:*

public class CheckingAccount extends BankAccount  $\{ \quad \}$ 

- A subclass inherits all the *public* members of a superclass. Thus, the *CheckingAccount* class inherits – the *MONEY* instance variable
	- The *getBalance*, *deposit*, *withdraw*, and *toString* methods
- *See Example 10.3 CheckingAccountClient.java (next slide)*

# CheckingAccountClient.java

public class CheckingAccountClient { public static void main( String [] args ) { CheckingAccount c1 = new CheckingAccount( ); System.out.println( "New checking account: " + c1 ); c1.deposit( 350.75 );

System.out.println( "\nAfter depositing \$350.75: " + c1 );

c1.withdraw( 200.25 ); System.out.println( "\nAfter withdrawing \$200.25: " + c1 );

}

}

*private* Members

- Superclass members declared as *private* are **NOT** inherited, although they are part of the subclass.
- Thus, the *balance* instance variable is allocated to all *CheckingAccount* objects, but methods of the *CheckingAccount* class cannot directly access *balance*.
- To set or get the value of *balance*, the *CheckingAccount* methods must call the *withdraw*, *deposit,* or *getBalance* methods of the Superclass BankAccount.
- This simplifies maintenance because the *BankAccount* class enforces the data validation rules for *balance*.

Home

 $H<sub>0</sub>$ 

## *protected* Members

- *protected* members are inherited by subclasses (like *public* members), while still being hidden from client classes (like *private* members).
- Also, any class in the same package as the superclass can directly access a *protected* field, even if that class is not a subclass.
- Disadvantage:
	- Because more than one class can directly access a *protected* field*, protected* access compromises encapsulation and complicates maintenance of a program.
	- For that reason, we prefer to use *private*, rather than *protected,* for our instance variables.

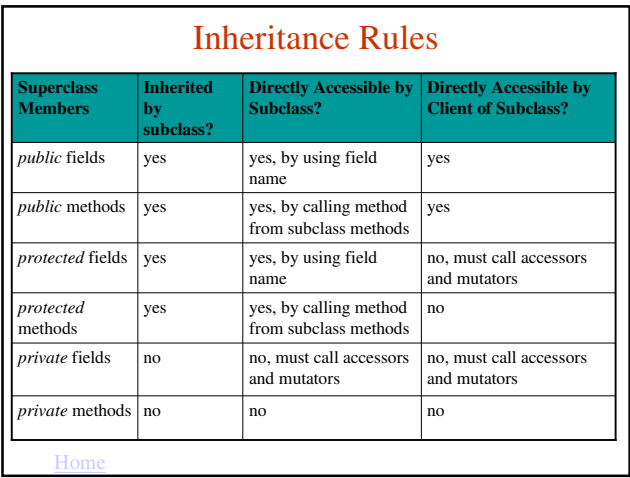

## Subclass Constructors

- Constructors are not inherited.
- However, the subclass can call the constructors of the superclass to initialize inherited fields.
- **Implicit** invocation
	- The default constructor of the subclass automatically calls the default constructor of the superclass
- For **explicit** invocation, use this syntax:

#### **super( argument list );**

If used, this statement must be the first statement in the subclass constructor

 $H<sub>0</sub>$ 

#### *CheckingAccount* Constructors public CheckingAccount( ) { // optional explicit call // to BankAccount default constructor super( ); } public CheckingAccount( double startBalance ) { // explicit call to BankAccount

```
// overloaded constructor
super( startBalance );
```
}

Home • *See Examples 10.4 (BankingAccount.java V2 & 10.5 CheckingAccount.java V2)*

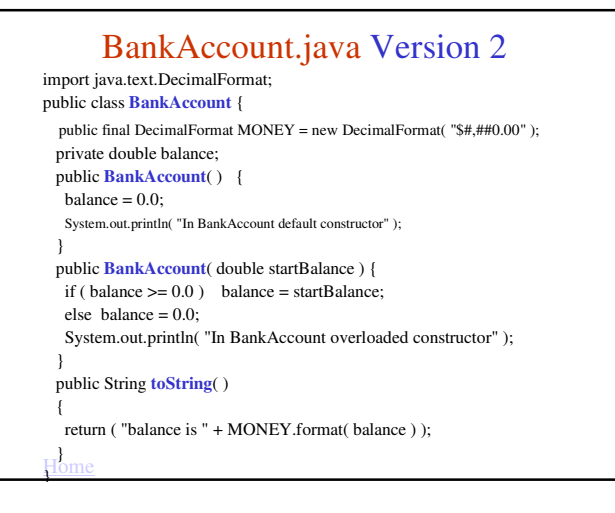

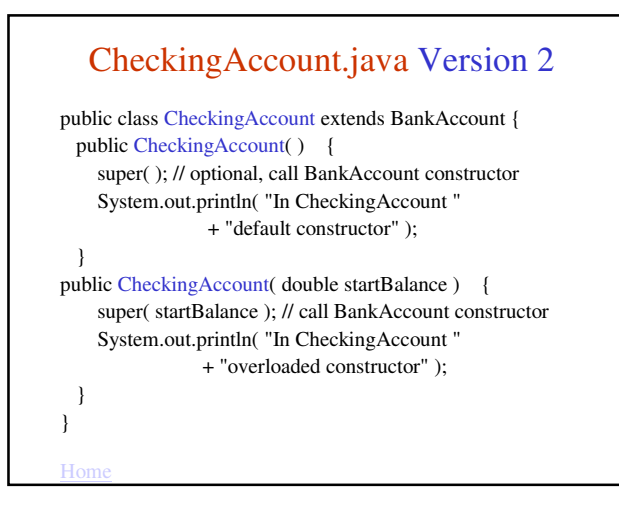

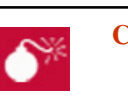

#### **Common Error Trap**

- An attempt by a subclass to directly access a *private* field or call a *private* method defined in a superclass will generate a compiler error.
- To set initial values for *private* variables, call the appropriate constructor of the direct superclass.
- For example, this statement in the overloaded *CheckingAccount* class constructor calls the overloaded constructor of the *BankAccount* class:

super( startBalance );

 $H<sub>O</sub>$ 

Software Engineering Tip

Home

6

Overloaded constructors in a subclass should explicitly call the direct superclass constructor to initialize the fields in its superclasses.

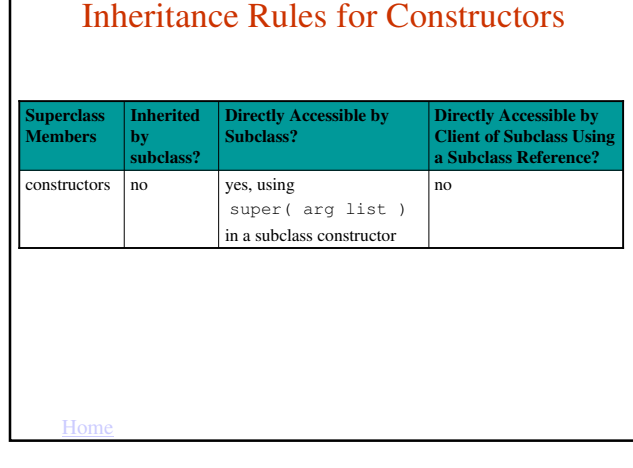

# Adding Specialization

- A subclass can define new fields and methods.
- Our *CheckingAccount* class adds
	- these instance variables:
		- *monthlyFee,* a *double*
		- *DEFAULT\_FEE*, a *double* constant
	- these methods:
		- *setMonthlyFee,* the accessor
		- *getMonthlyFee*, the mutator
		- *applyMonthlyFee*, which charges the monthly fee to the account.

Home

# The *applyMonthlyFee* Method

• Because *balance* is *private* in the *BankAccount* class, the *applyMonthlyFee* method calls the *withdraw* method to subtract the monthly fee from the balance:

```
public void applyMonthlyFee( )
{
   withdraw( monthlyFee );
}
```
• *See Examples 10.7 (CheckoingAccount V3& 10.8 CheckingAccountCLient V3)*

#### Home CheckingAccount.java V3 1/2 public class CheckingAccount extends BankAccount { public final double **DEFAULT\_FEE** = 5.00; private double **monthlyFee**; public CheckingAccount( ) { super( ); // optional monthlyFee = DEFAULT\_FEE; } public CheckingAccount( double startBalance, double startMonthlyFee ) { super( startBalance ); // call BankAccount constructor setMonthlyFee( startMonthlyFee ); }

#### **Home** CheckingAccount.java V3 2/2 public void applyMonthlyFee( ) { withdraw( monthlyFee ); } public double getMonthlyFee( ) { return monthlyFee; } public void setMonthlyFee( double newMonthlyFee ) { if ( monthlyFee  $\geq$  = 0.0 ) monthlyFee = newMonthlyFee; else System.err.println( "Monthly fee cannot be negative" ); } }

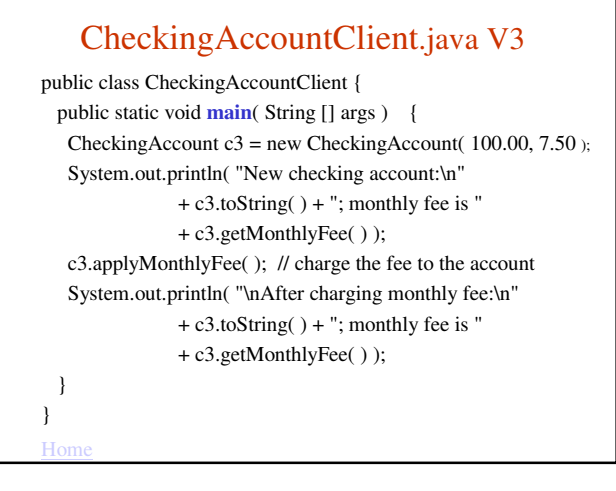

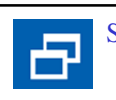

Software Engineering Tip

The superclasses in a class hierarchy should contain fields and methods common to all subclasses.

The subclasses should add specialized fields and methods.

# Overriding Inherited Methods

- A subclass can **override** (or replace) an inherited method by providing a new version of the method.
- The API of the new version must match the inherited method
- When the client calls the method, it will call the overridden version.
- The overridden method is invisible to the client of the subclass, but the subclass methods can still call the overridden method using this syntax:

**super.methodName( argument list )**

Home

## The *toString* Method

- The *toString* method in the *CheckingAccount* class overrides the *toString* method in the *BankAccount* class.
- The subclass version call the superclass version to return *balance*.

```
public String toString( )
   {
     return super.toString( )
         + "; monthly fee is " 
         + MONEY.format( monthlyFee );
   }
• See Examples 10.9 & 10.10
```
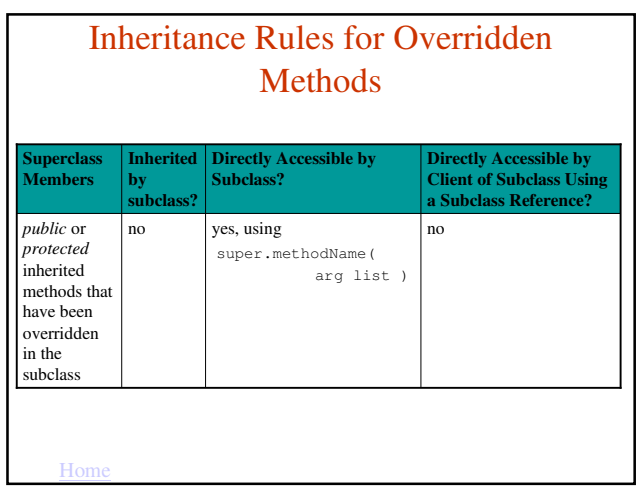

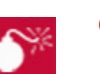

#### **Common Error Trap**

• Do not confuse overriding a method with overloading a method.

#### – Overriding a method:

- A subclass provides a new version of that method (same signature), which hides the superclass version from the client.
- Overloading a method:
	- A class provides a version of the method, which varies in the number and/or type of parameters (different signature). A client of the class can call any of the *public* versions of overloaded methods.

# The *protected* Access Modifier

- Declaring fields as *private* preserves encapsulation.
	- Subclass methods call superclass methods to set the values of the fields, and the superclass methods enforce the validation rules for the data.
	- But calling methods incurs processing overhead.
- Declaring fields as *protected* allows them to be accessed directly by subclass methods.
	- Classes outside the hierarchy and package must use accessors and mutators for *protected* fields.
- Home

# *protected* fields: Tradeoffs

- Advantage:
	- *protected* fields can be accessed directly by subclasses, so there is no method-invocation overhead.
- Disadvantage:
	- Maintenance is complicated because the subclass also needs to enforce validation rules.
- Recommendation:
	- Define *protected* fields only when high performance is necessary.
	- Avoid directly setting the values of *protected* fields in the subclass.
- *See Examples 10.11, 10.12, & 10.13*

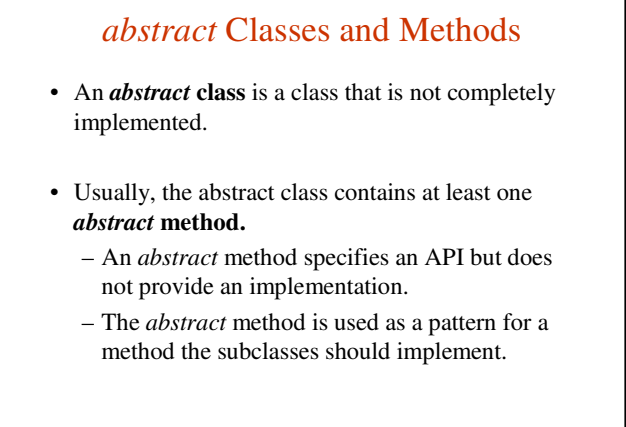

Home

# More on *abstract* Classes

- An object reference to an *abstract* class can be declared.
	- We use this capability in polymorphism, discussed later.
- An *abstract* class cannot be used to instantiate objects (because the class is not complete).
- An *abstract* class can be extended.
	- subclasses can complete the implementation and objects of those subclasses can be instantiated.

 $H<sub>0</sub>$ 

# Home Defining an *abstract* class • To declare a class as *abstract*, include the *abstract* keyword in the class header: **accessModifier abstract class ClassName { // class body }**

# Defining an *abstract* Method

• To declare a method as abstract, include the *abstract* keyword in the method header:

**accessModifier abstract returnType** 

**methodName( argument list );**

- Note:
	- The semicolon at the end of the header indicates that the method has no code.
	- We do not use open and closing curly braces

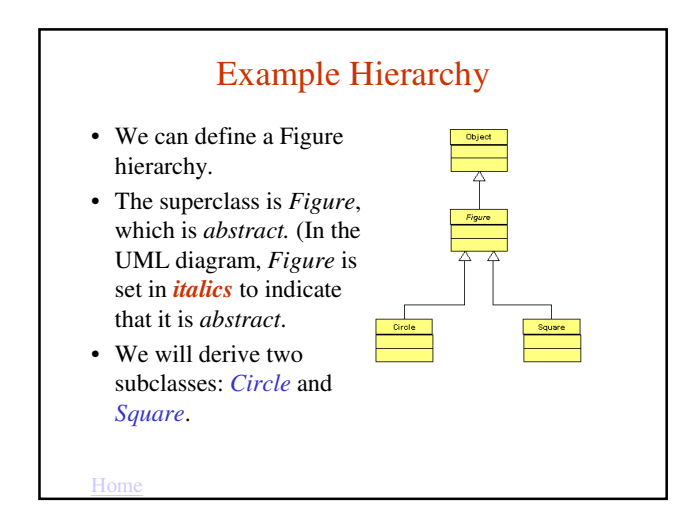

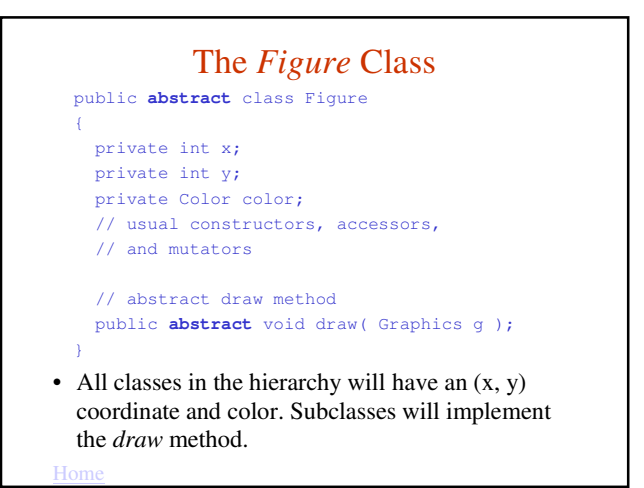

Subclasses of *abstract* Classes

- A subclass of an abstract class can implement all, some, or none of the *abstract* methods.
- If the subclass does not implement all of the *abstract* methods, it must also be declared as *abstract*.
- Our *Circle* subclass adds a *radius* instance variable and implements the *draw* method.
- Our *Square* subclass adds a *length* instance variable and implements the *draw* method.
- *See Examples 10.15, 10.16, 10.17, & 10.18*

Home

# Restrictions for Defining *abstract* Classes

- Classes must be declared *abstract* if the class contains any *abstract* methods.
- *abstract* classes can be extended.
- An object reference to an *abstract* class can be declared.
- *abstract* classes cannot be used to instantiate objects.

# Restrictions for Defining *abstract* Methods

- *abstract* methods can be declared only within an *abstract* class.
- An *abstract* method must consist of a method header followed by a semicolon.
- *abstract* methods cannot be called.
- *abstract* methods cannot be declared as *private* or *static.*
- A constructor cannot be declared *abstract.*

Home

# Polymorphism

- An important concept in inheritance is that an object of a subclass is also an object of any of its superclasses.
- That concept is the basis for an important OOP feature, called **polymorphism**.
- Polymorphism simplifies the processing of various objects in the same class hierarchy because we can use the same method call for any object in the hierarchy using a superclass object reference.

 $H<sub>0</sub>$ 

# Polymorphism Requirements

- To use polymorphism, these conditions must be true:
	- 1. the classes are in the same hierarchy.
	- 2. all subclasses override the same method.
	- 3. a subclass object reference is assigned to a superclass object reference.
	- 4. the superclass object reference is used to call the method.

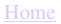

#### Example

- Example 10.19 shows how we can simplify the drawing of *Circle* and *Square* objects.
- We instantiate a *Figure ArrayList* and add *Circle* and *Square* objects to it.

ArrayList<Figure> figuresList = new ArrayList<**Figure**>( ); figuresList.add( new Square( 150, 100, Color.BLACK, 40 ) ); figuresList.add( new Circle( 160, 110, Color.RED, 10 ) );

• In the *paint* method, we call *draw* this way: **for ( Figure f : figuresList ) f.draw( g );**

**Home** 

…

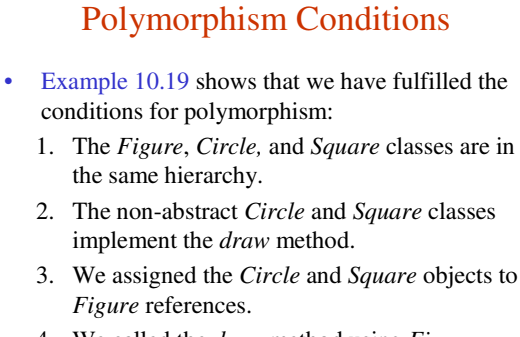

4. We called the *draw* method using *Figure* references.

 $H<sub>c</sub>$ 

## Interfaces

- A class can inherit directly from only one class, that is, a class can *extend* only one class.
- To allow a class to inherit behavior from multiple sources, Java provides the **interface**.
- An interface typically specifies behavior that a class will *implement*. Interface members can be any of the following:
	- classes
	- constants
	- *abstract* methods
	- other interfaces

# Interface Syntax

• To define an interface, use the following syntax: **accessModifier interface InterfaceName**

**// body of interface**

**}**

**{**

• All interfaces are *abstract*; thus, they cannot be instantiated. The *abstract* keyword, however, can be omitted in the interface definition.

Home

# Finer Points of Interfaces

- An interface's fields are *public*, *static,* and *final.* – These keywords can be specified or omitted.
- When you define a field in an interface, you must assign a value to the field.
- All methods within an interface must be *abstract,* so the method definition must consist of only a method header and a semicolon.
	- The *abstract* keyword also can be omitted from the method definition.

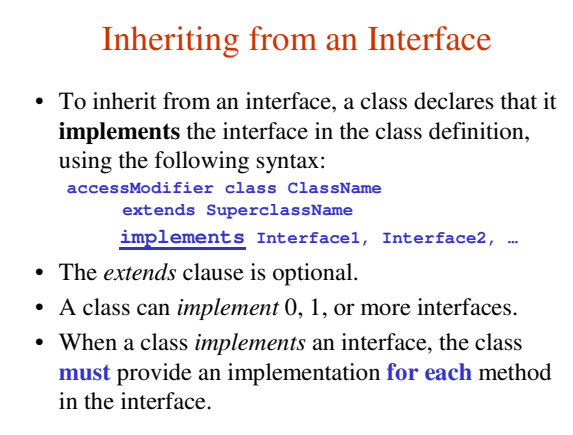

Ho

# Example

- 1. Define an *abstract* class *Animal* with one *abstract* method (See Example 10.22): public **abstract** void draw( Graphics g );
- 2. Define a *Moveable* interface with one abstract method:

public **interface** Moveable { int FAST =  $5$ ; // static constant int SLOW =  $1$ ; // static constant void move( ); // abstract method }

# Derived Classes

- *TortoiseRacer* class
	- *extends Animal* class
	- *implements Moveable* interface
	- implements *draw* and *move* methods
- *TortoiseNonRacer* class
	- *extends Animal* class
	- (does not implement *Moveable* interface)
	- implements *draw* method only
- *See Examples 10.21, 10.22, 10.23, & 10.24*

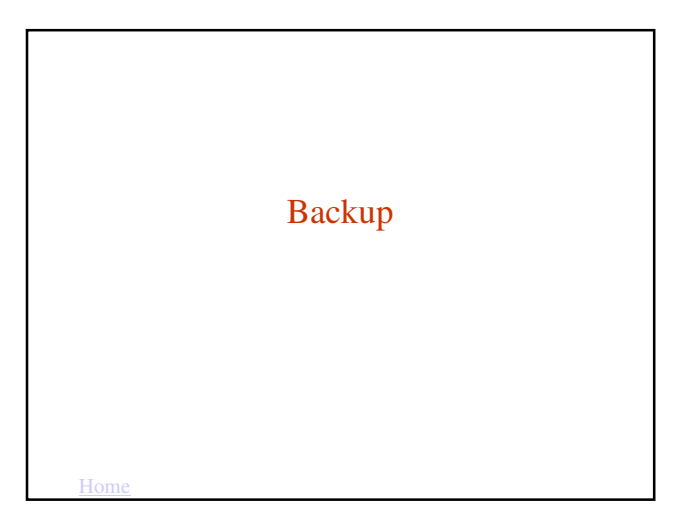

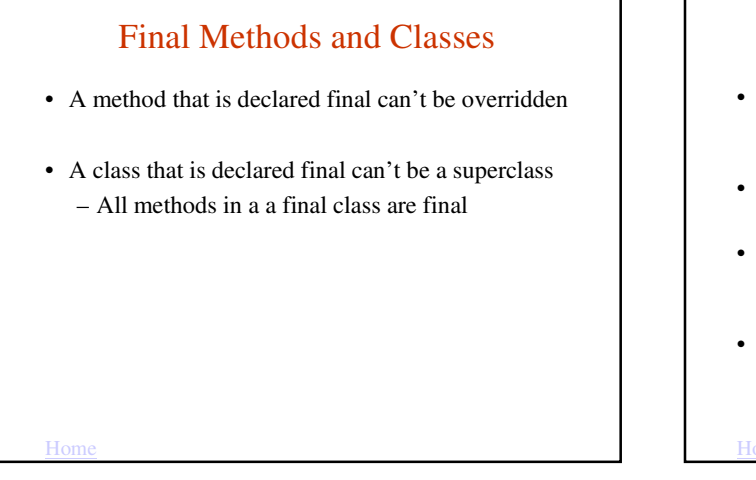

#### Abstract Classes Example • Shape  $-$  Defines all methods that are shapes • Point – Inherits these methods • Circle – Inherits some and overrides so methods • Cylinder – Inherits some and overrides so methods Shape Point Circle **Cylinder**

# Shape

- Shape is an abstract superclass
- It still contain implementations of methods area and volume which are inheritable
	- Shape provide an inheritable interface (set of services)
	- All subclasses can use or override these interfaces (methods)
- The point here is that subclasses can inherit interface and/or implementation from a supperclass

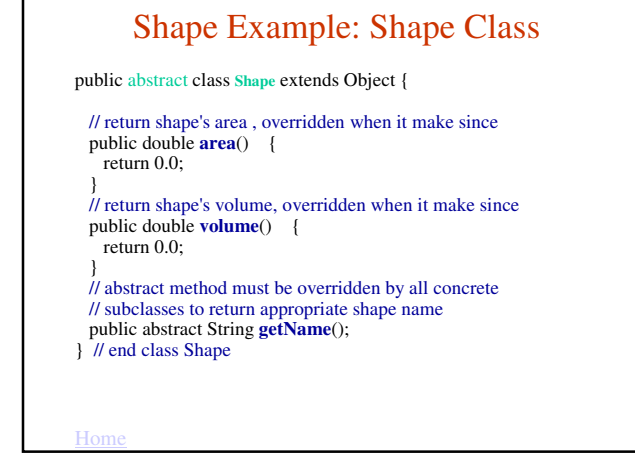

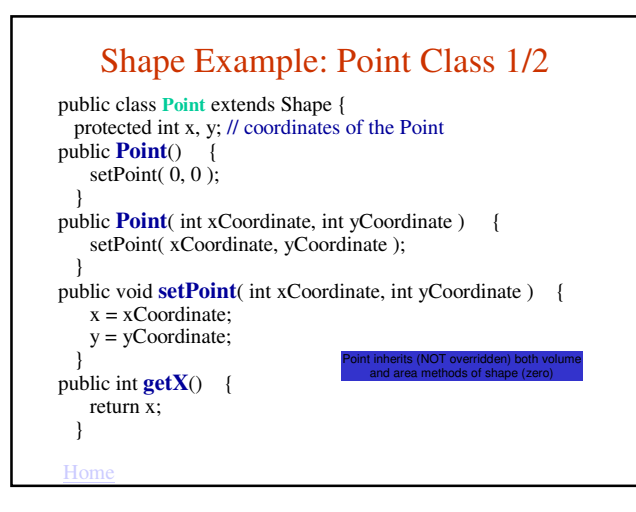

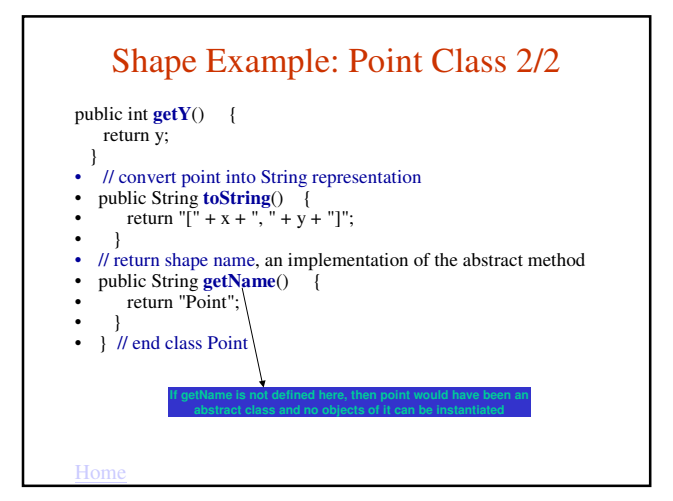

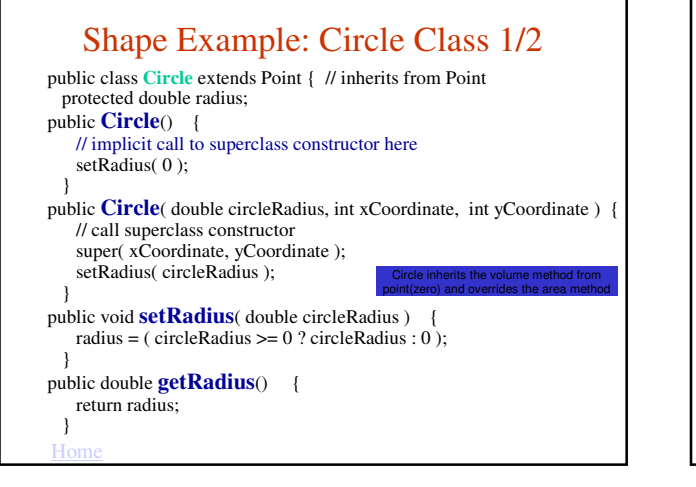

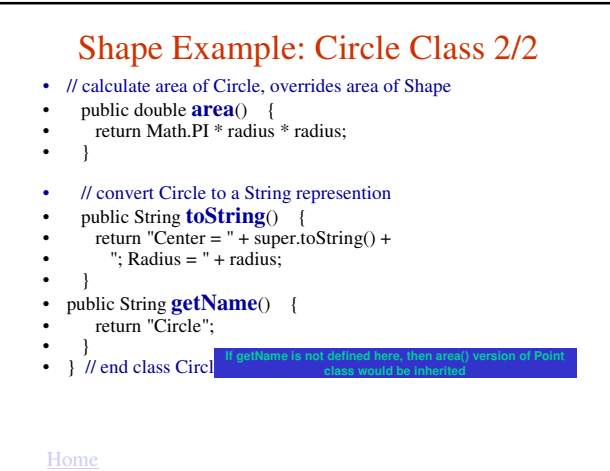

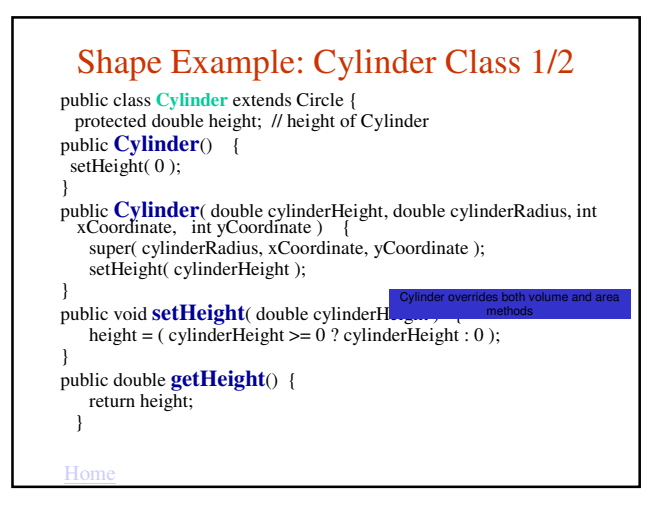

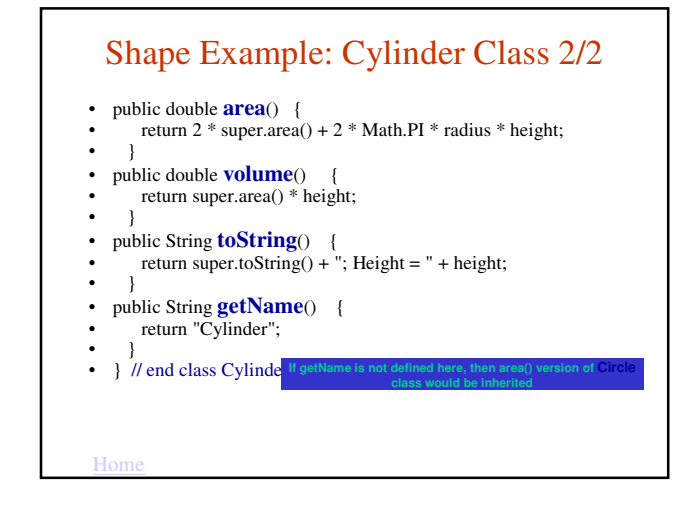

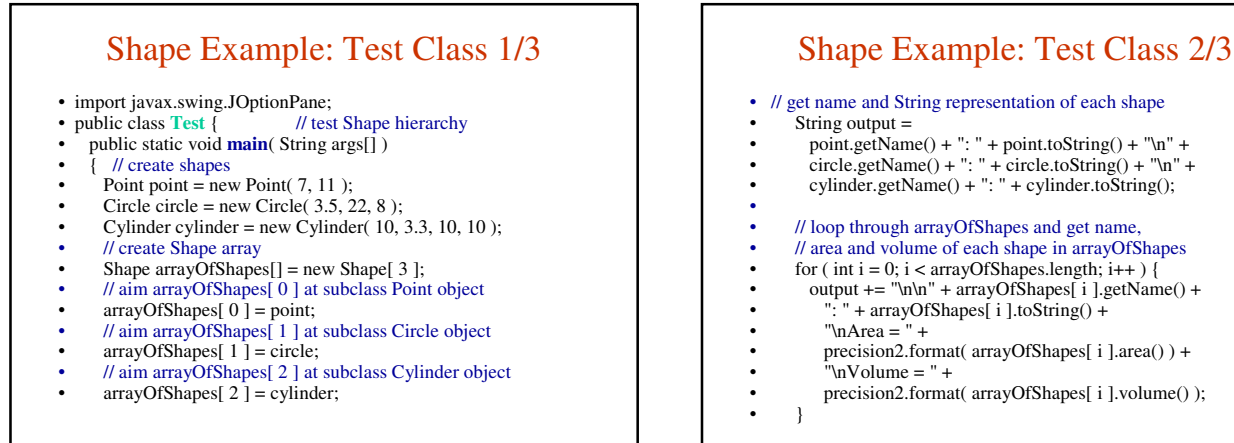

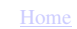

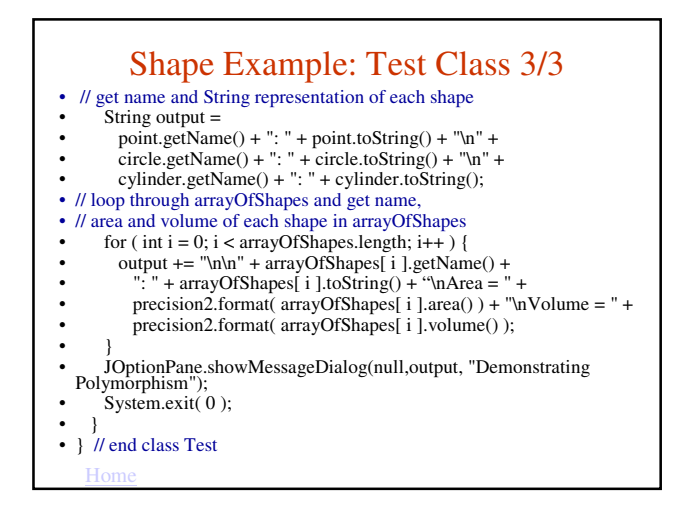

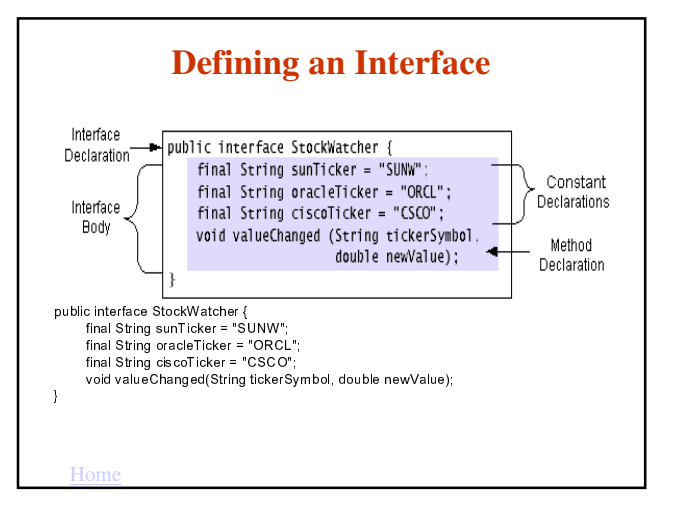

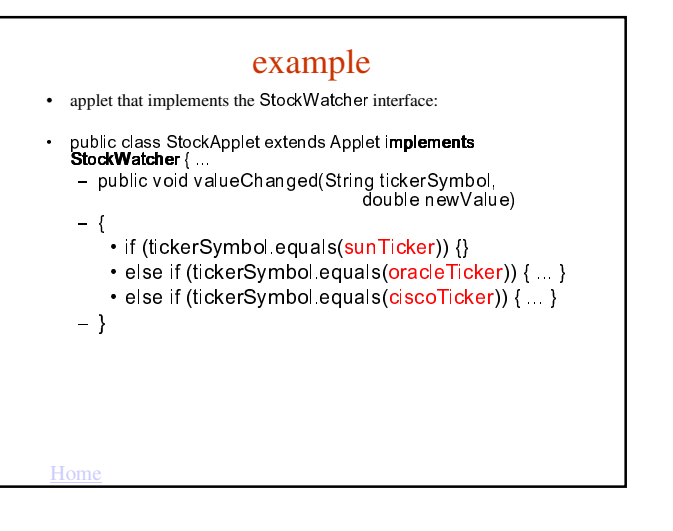

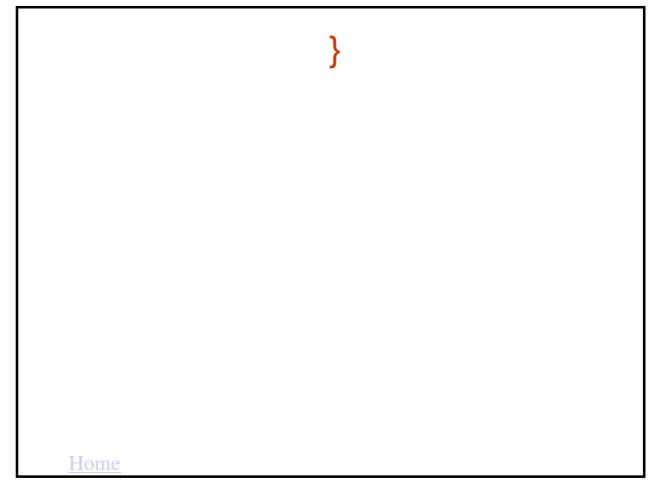

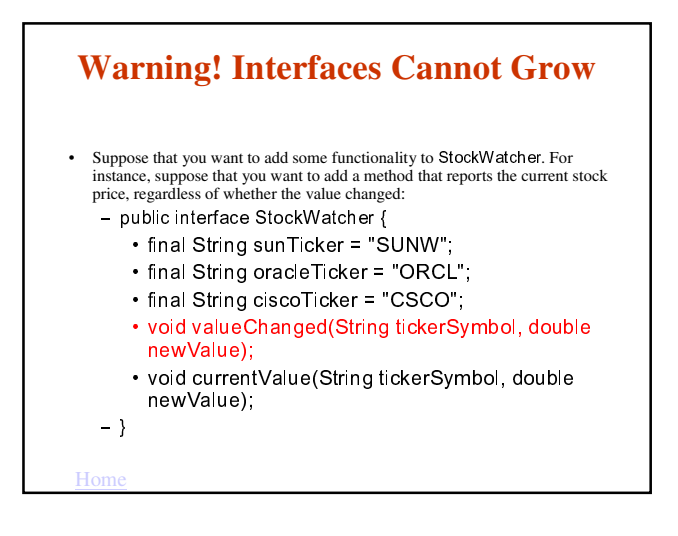

# **Warning! Interfaces Cannot Grow**

- However, if you make this change, all classes that implement the old StockWatcher interface will break because
	- they don't implement the interface anymore!

 $H<sub>c</sub>$